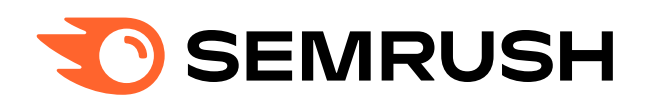

## Google Search Operators Cheat Sheet

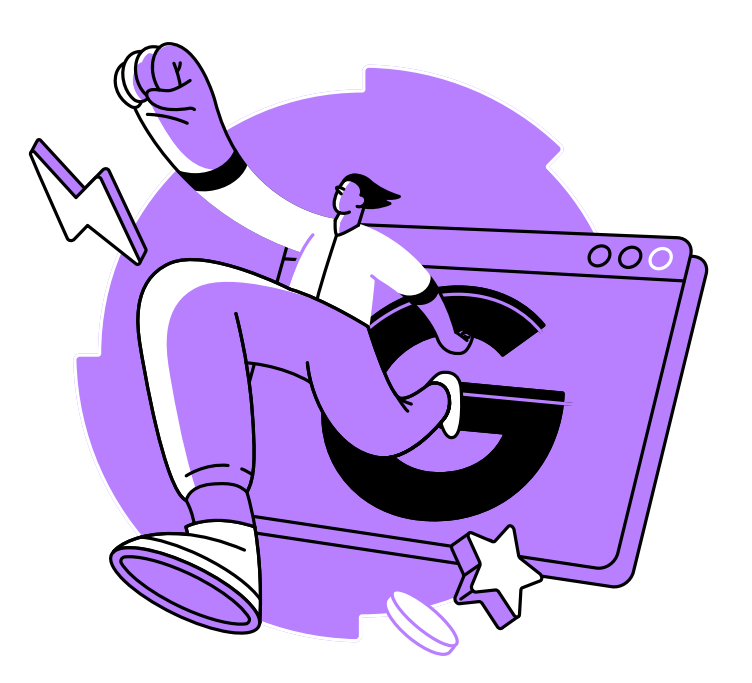

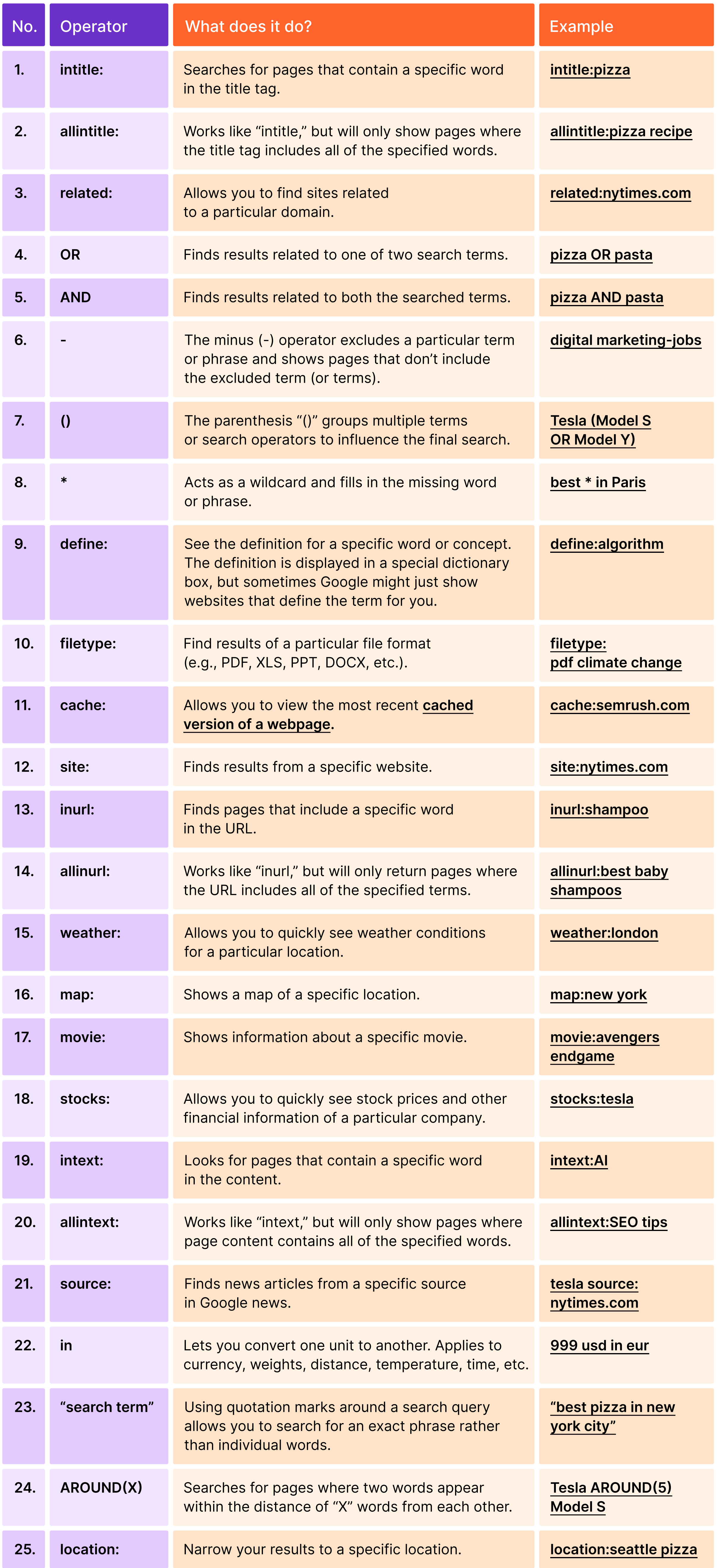

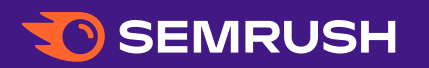